## LA-950 Result Interpretation

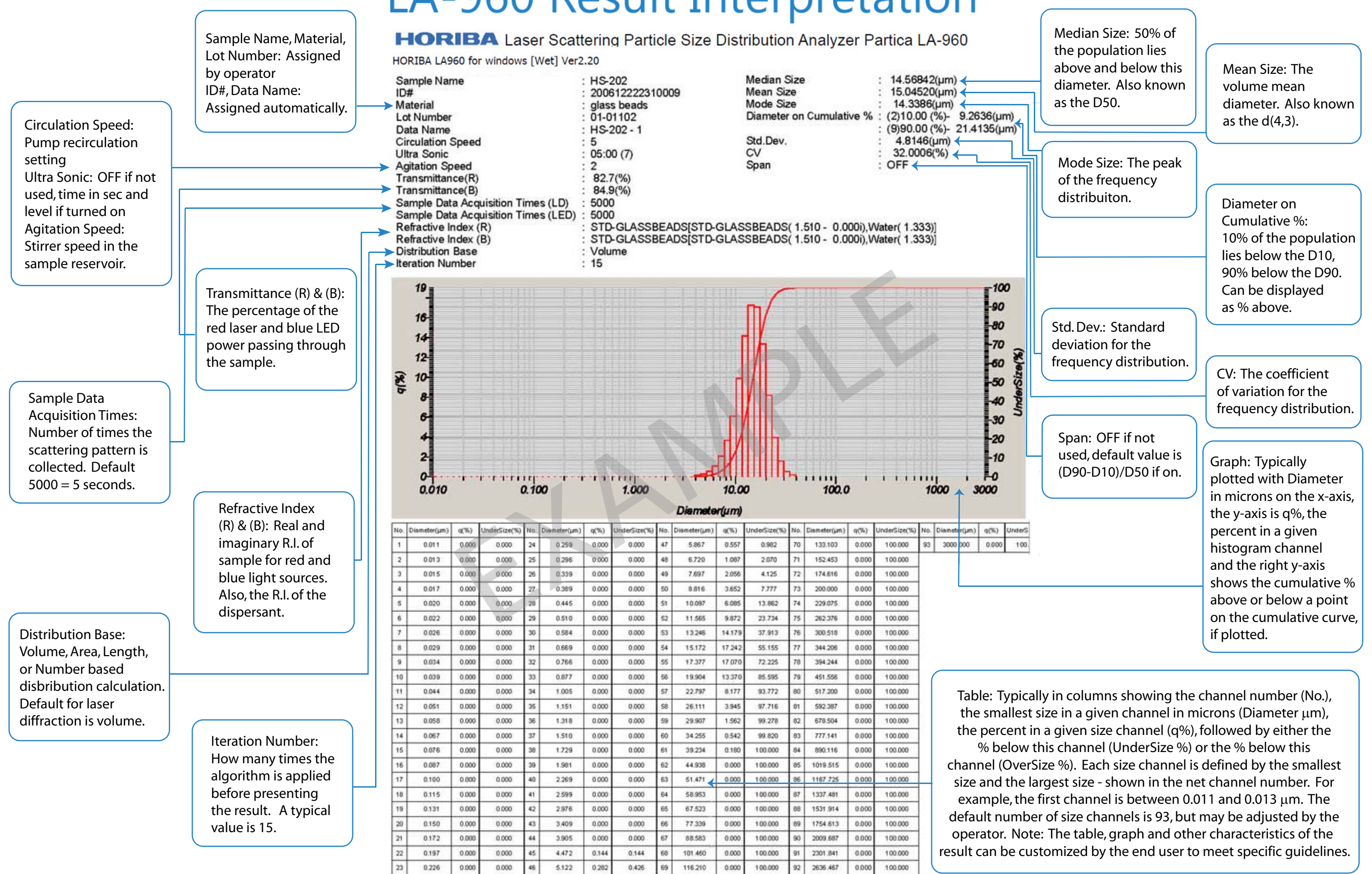